## (5)曜日指定変更

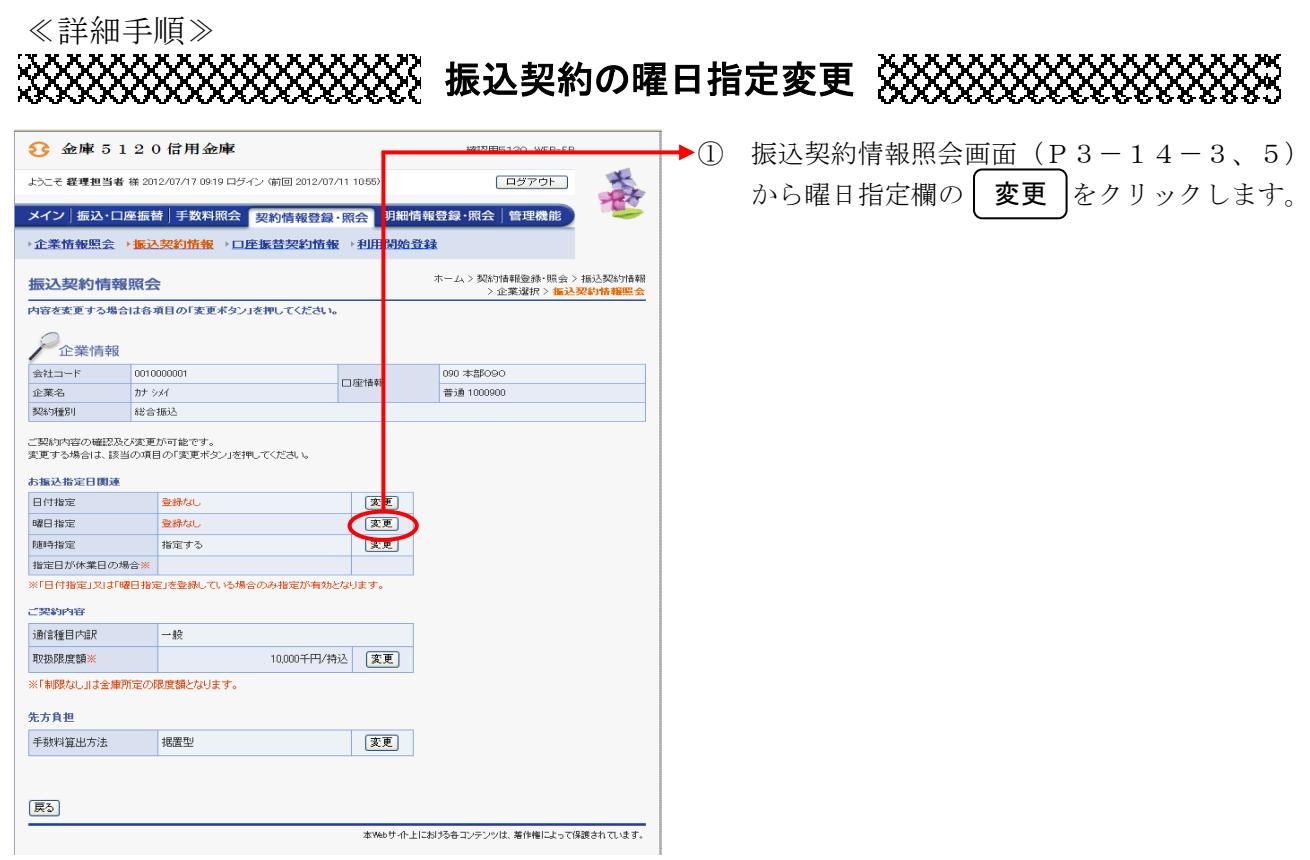

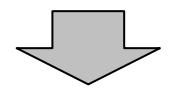

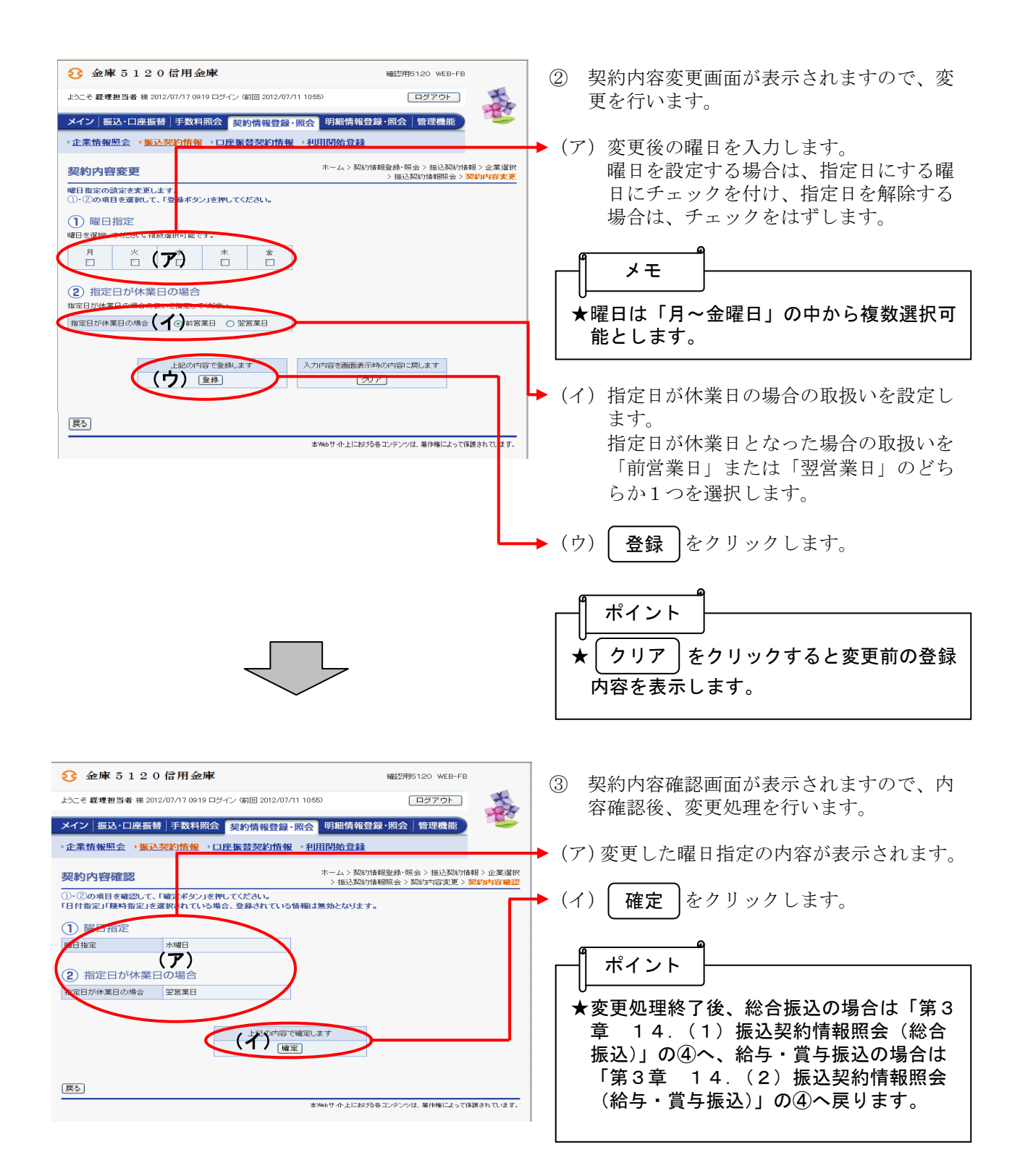